## **Review**

### **In MIPS Assembly Language:**

- Registers replace variables
- One Instruction (simple operation) per line
- Simpler is Better, Smaller is Faster
- **New Instructions:**

**add, addi, sub**

 **New Registers:** C Variables: **\$s0 - \$s7** Temporary Variables: **\$t0 - \$t7** Zero: **\$zero**

### **Assembly Operands: Memory**

- **C variables map onto registers; what about large data structures like arrays?**
- **1 of 5 components of a computer: memory contains such data structures**
- **F** But MIPS arithmetic instructions only **operate on registers, never directly on memory.**
- **Data transfer instructions transfer data between registers and memory:**
	- Memory to register
	- Register to memory

### **Anatomy: 5 components of any Computer**

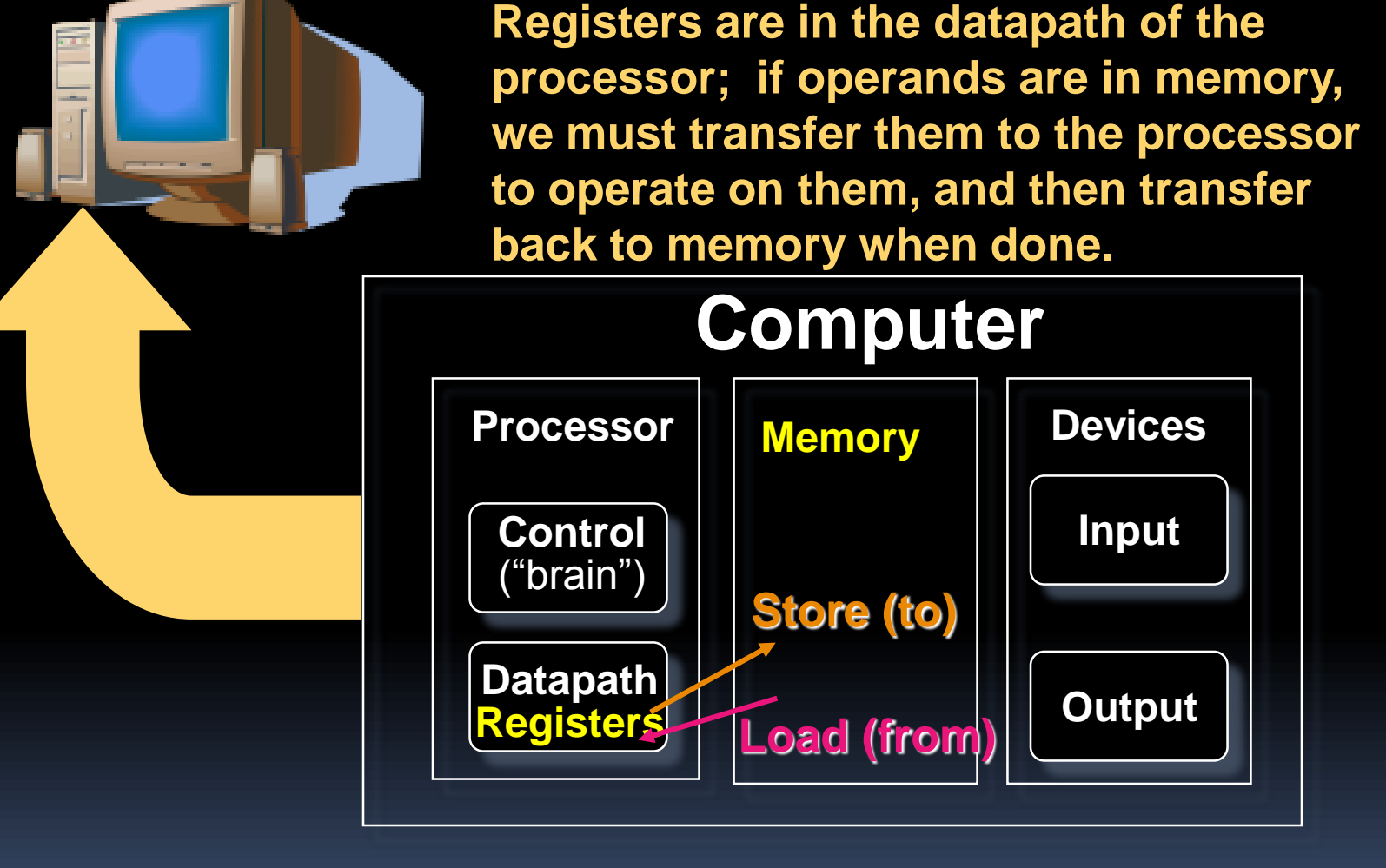

**These are "data transfer" instructions…**

### **Data Transfer: Memory to Reg (1/4)**

- **To transfer a word of data, we need to specify two things:**
	- Register: specify this by number **(\$0 - \$31)** or symbolic name **(\$s0,…,\$t0,…)**
	- Memory address: more difficult
		- Think of memory as a single one-dimensional array, so we can address it simply by supplying a pointer to a memory address.
		- Other times, we want to be able to offset from this pointer.
- **Remember: "Load FROM memory"**

### **Data Transfer: Memory to Reg (2/4)**

- **To specify a memory address to copy from, specify two things:**
	- A register containing a pointer to memory
	- A numerical offset (in bytes)
- **The desired memory address is the sum of these two values.**
- **Example: 8(\$t0)**
	- specifies the memory address pointed to by the value in **\$t0**, plus 8 bytes

### **Data Transfer: Memory to Reg (3/4)**

### **Load Instruction Syntax:**

- **1 2,3(4)**
- where
	- 1) operation name
	- 2) register that will receive value
	- 3) numerical offset in bytes
	- 4) register containing pointer to memory

## **MIPS Instruction Name:**

**Light** (meaning Load Word, so 32 bits or one word are loaded at a time)

### **Data Transfer: Memory to Reg (4/4)**

**Data flow**

### **Example: lw \$t0,12(\$s0)**

This instruction will take the pointer in \$s0, add 12 bytes to it, and then load the value from the memory pointed to by this calculated sum into register \$t0

### **Notes:**

- **\$50** is called the base register
- **12** is called the offset
- □ offset is generally used in accessing elements of array or structure: base reg points to beginning of array or structure (note offset must be a constant known at assembly time)

### **Data Transfer: Reg to Memory**

- **Also want to store from register into memory**
	- Store instruction syntax is identical to Load's
- **MIPS Instruction Name: sw (meaning Store Word, so 32 bits or one word is store<mark>d at a time</mark>)**
- **Example: sw \$t0,12(\$s0)**

This instruction will take the pointer in \$s0, add 12 bytes to it, and then store the value from register \$t0 into that memory address

**Remember: "Store INTO memory"**

### **Pointers v. Values**

- **Key Concept: A register can hold any 32-bit value. That value can be a (signed) int, an unsigned int, a pointer (memory addr), and so on**
	- E.g., If you write: **add \$t2,\$t1,\$t0** then \$t0 and \$t1 better contain values that can be added
	- E.g., If you write: **lw \$t2,0(\$t0)** then  $$t0$  better contain a pointer
- **E** Don't mix these up!

### **Addressing: Byte vs. Word**

- **Every word in memory has an address, similar to an index in an array**
- **Early computers numbered words like C numbers elements of an array:**

Memory[0], Memory[1], Memory[2], …

#### Called the "**address**" of a word

- **Computers needed to access 8-bit bytes as well as words (4 bytes/word)**
- **Today machines address memory as bytes, (i.e., "Byte Addressed") hence 32 bit (4 byte) word addresses differ by 4**
	- Memory[0], Memory[4], Memory[8]

### **Compilation with Memory**

- **What offset in lw to select A[5] in C?**
- **4x5=20 to select A[5]: byte v. word**
- **Compile by hand using registers: g = h + A[5];**

g:  $$sl, h: $s2, $s3: base address of A$ 

 **1st transfer from memory to register: lw \$t0,20(\$s3)** *# \$t0 gets A[5]* • Add 20 to \$s3 to select A[5], put into \$t0 **Next add it to h and place in g add \$s1,\$s2,\$t0** *# \$s1 = h+A[5]*

### **Notes about Memory**

- **Pitfall: Forgetting that sequential word addresses in machines with byte addressing do not differ by 1.** 
	- Many an assembly language programmer has toiled over errors made by assuming that the address of the next word can be found by incrementing the address in a register by 1 instead of by the word size in bytes.
	- Also, remember that for both **lw** and **sw**, the sum of the base address and the offset must be a multiple of 4 (to be word aligned)

**More Notes about Memory: Alignment**

 **MIPS requires that all words start at byte addresses that are multiples of 4 bytes**

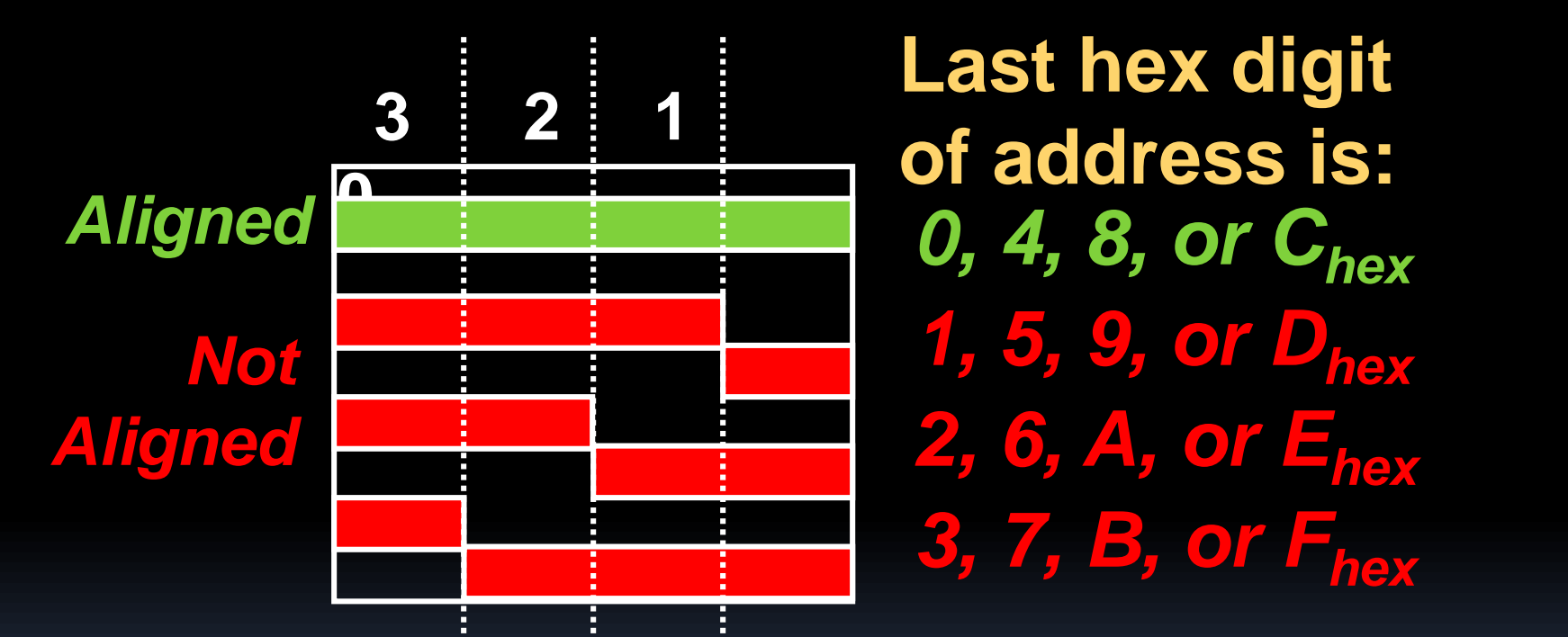

**Called Alignment: objects fall on address that is multiple of their size**

## **Role of Registers vs. Memory**

- **What if more variables than registers?**
	- Compiler tries to keep most frequently used variable in registers
	- □ Less common variables in memory: spilling
- **Why not keep all variables in memory?**
	- Smaller is faster: registers are faster than memory
	- Registers more versatile:
		- MIPS arithmetic instructions can read 2, operate on them, and write 1 per instruction
		- MIPS data transfer only read or write 1 operand per instruction, and no operation

### **So Far...**

- **All instructions so far only manipulate data…we've built a calculator of sorts.**
- **In order to build a computer, we need ability to make decisions…**
- **C (and MIPS) provide labels to support "goto" jumps to places in code.**

□ C: Horrible style; MIPS: Necessary!

**Heads up: pull out some papers and pens, you'll do an in-class exercise!**

## **C Decisions: if Statements**

- **2 kinds of if statements in C**
	- if (*condition*) *clause*
	- if (*condition*) *clause1* else *clause2*
- **Rearrange 2nd if into following:**
	- if (*condition*) goto L1; *clause2;*
		- goto L2;
	- L1: *clause1;*
	- L2:
- **Not as elegant as if-else, but same meaning**

# **MIPS Decision Instructions**

- **Decision instruction in MIPS:** 
	- **beq register1, register2, L1**

**beq** is "Branch if (registers are) equal" Same meaning as (using C): if (register1==register2) goto L1

- **Complementary MIPS decision instruction**
	- **bne register1, register2, L1**

**bne** is "Branch if (registers are) not equal" Same meaning as (using C):

**if (register1!=register2) goto L1**

**Called conditional branches**

# **MIPS Goto Instruction**

**In addition to conditional branches, MIPS has an unconditional branch:**

### **j label**

- **Called a Jump Instruction: jump (or branch) directly to the given label without needing to satisfy any condition**
- **Same meaning as (using C): goto label**
- **Technically, it's the same effect as: beq \$0,\$0,label**

since it always satisfies the condition.

**Compiling C if into MIPS (1/2) Compile by hand if (i == j) f=g+h; else f=g-h; (true) i == j**

# **Use this mapping:**

- **f: \$s0**
- **g: \$s1**
- **h: \$s2**
- **i: \$s3**
- **j: \$s4**

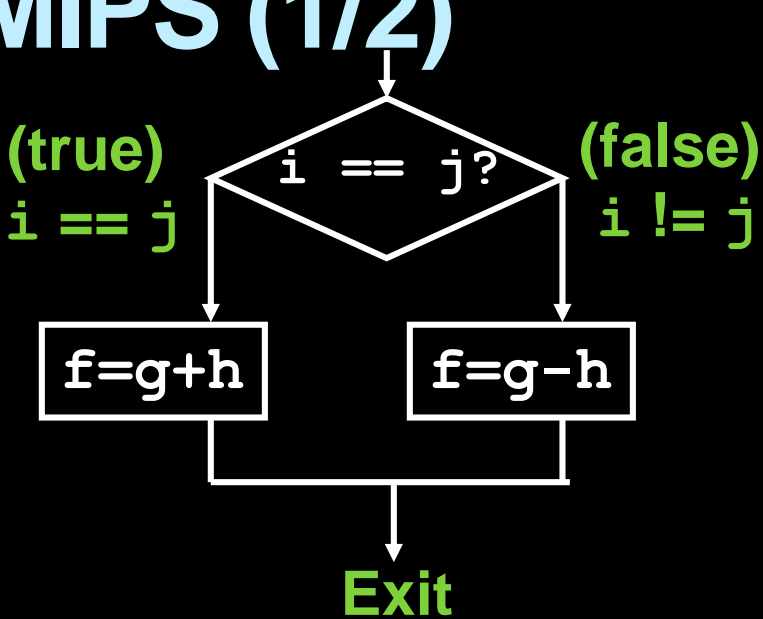

**Compiling C if into MIPS (2/2)** •**Compile by hand if (i == j) f=g+h; (true) i == j**

**Final compiled MIPS code:**

**else f=g-h;**

**beq \$s3,\$s4,True** *# branch i==j* **sub \$s0,\$s1,\$s2** *# f=g-h(false)* **j Fin** *# goto Fin*

**Exit**

 $i = i?$ 

**(false)** 

**i != j**

**f=g+h f=g-h**

**True: add \$s0,\$s1,\$s2** *# f=g+h (true)* **Fin:**

**Note: Compiler automatically creates labels to handle decisions (branches). Generally not found in HLL code.**

## **Peer**

### $\mathsf{W}\text{e}$  we translate  $\star_\mathbb{X} \ =\ \star_\mathbb{Y}$  into MIPS  $(x, y$  ptrs stored in:  $$s0$   $$s1)$

**1: add \$s0, \$s1, zero 2: add \$s1, \$s0, zero 3: lw \$s0, 0(\$s1) 4: lw \$s1, 0(\$s0) 5: lw \$t0, 0(\$s1) 6: sw \$t0, 0(\$s0) 7: lw \$s0, 0(\$t0) 8: sw \$s1, 0(\$t0)**

**a) 1 or 2 b) 3 or 4 c) 56** d)  $6 \rightarrow 5$ **e) 78**

# **"And in Conclusion…"**

- **Memory is byte-addressable, but lw and sw access one word at a time.**
- **A pointer (used by lw and sw) is just a memory address, we can add to it or subtract from it (using offset).**
- **A Decision allows us to decide what to execute at run-time rather than compiletime.**
- **C Decisions are made using conditional statements within if, while, do while, for.**
- **MIPS Decision making instructions are the conditional branches: beq and bne.**
- **New Instructions:**

**lw, sw, beq, bne, j**